$(5 \t ?)$ 

<u>
USINE</u>

[FrontPage - FreeStyleWiki](http://fswiki.sourceforge.jp/cgi-bin/wiki.cgi)

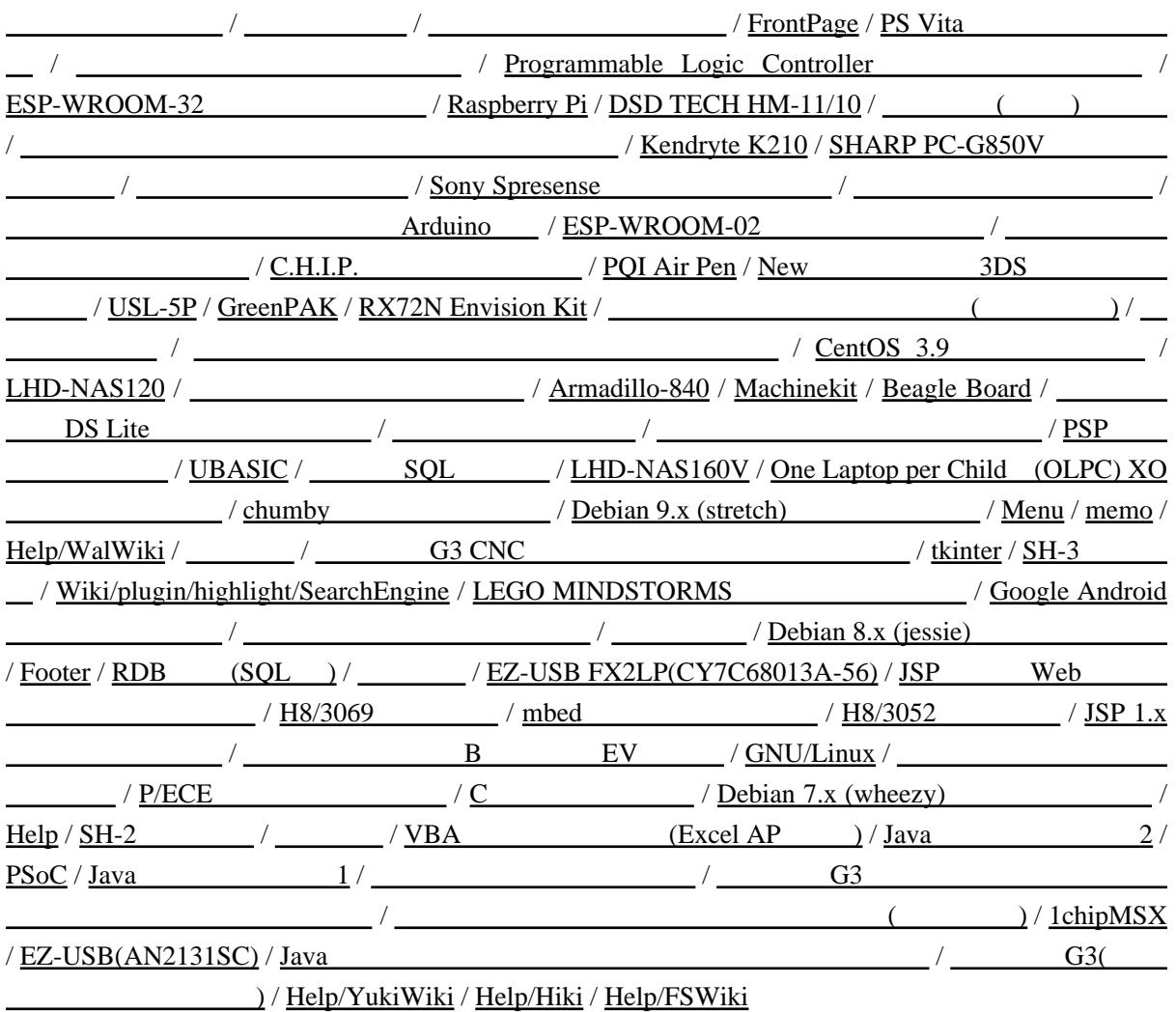